## $\boxed{1}$  TREINAWEB\_

## **CONTEÚDO PROGRAMÁTICO**

JavaScript - Sistema de gerenciamento de tarefas no terminal Carga horária: 4 horas

TreinaWeb Tecnologia LTDA CNPJ: 06.156.637/0001-58 Av. Paulista, 1765 - Conj 71 e 72 São Paulo - SP

**CONTEÚDO PROGRAMÁTICO**

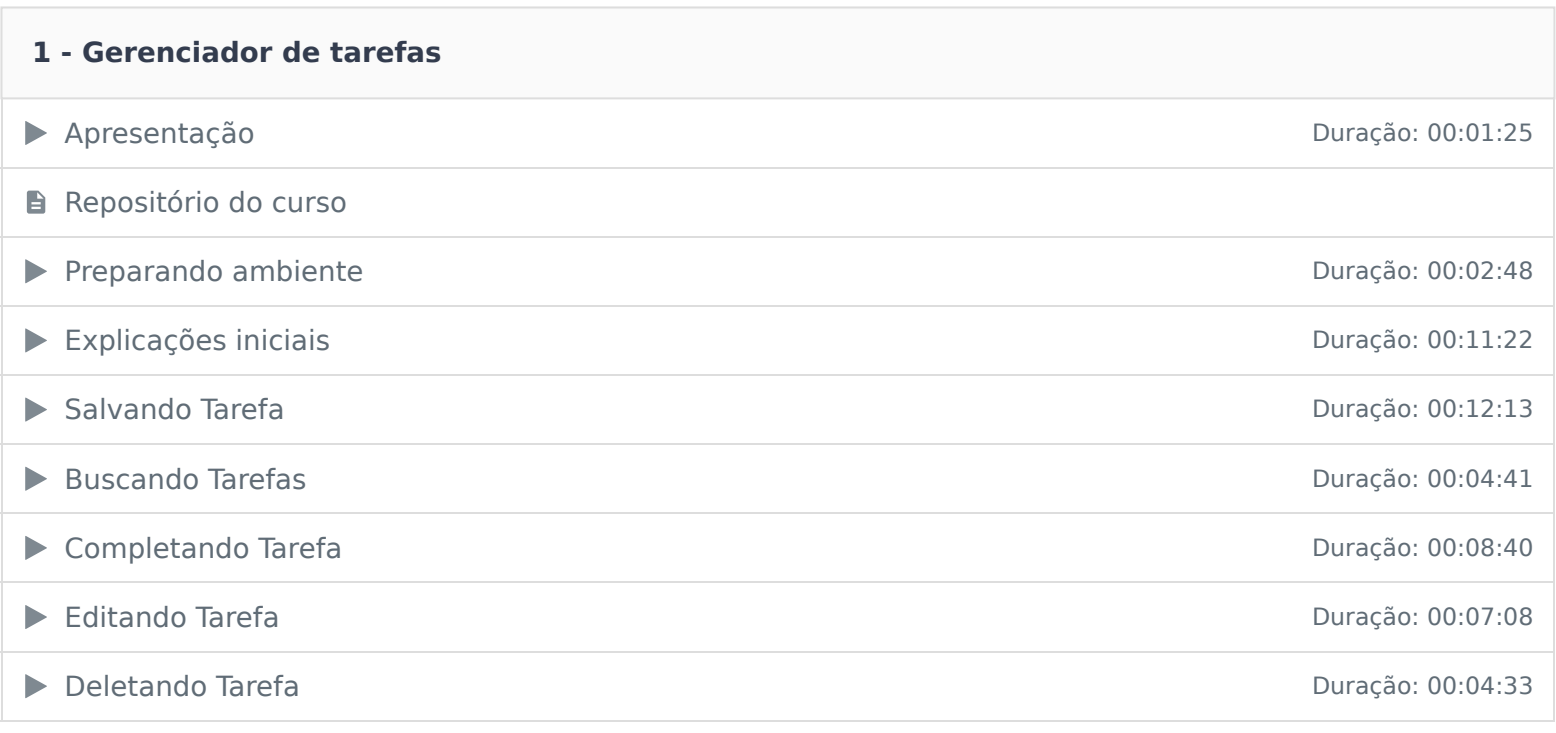

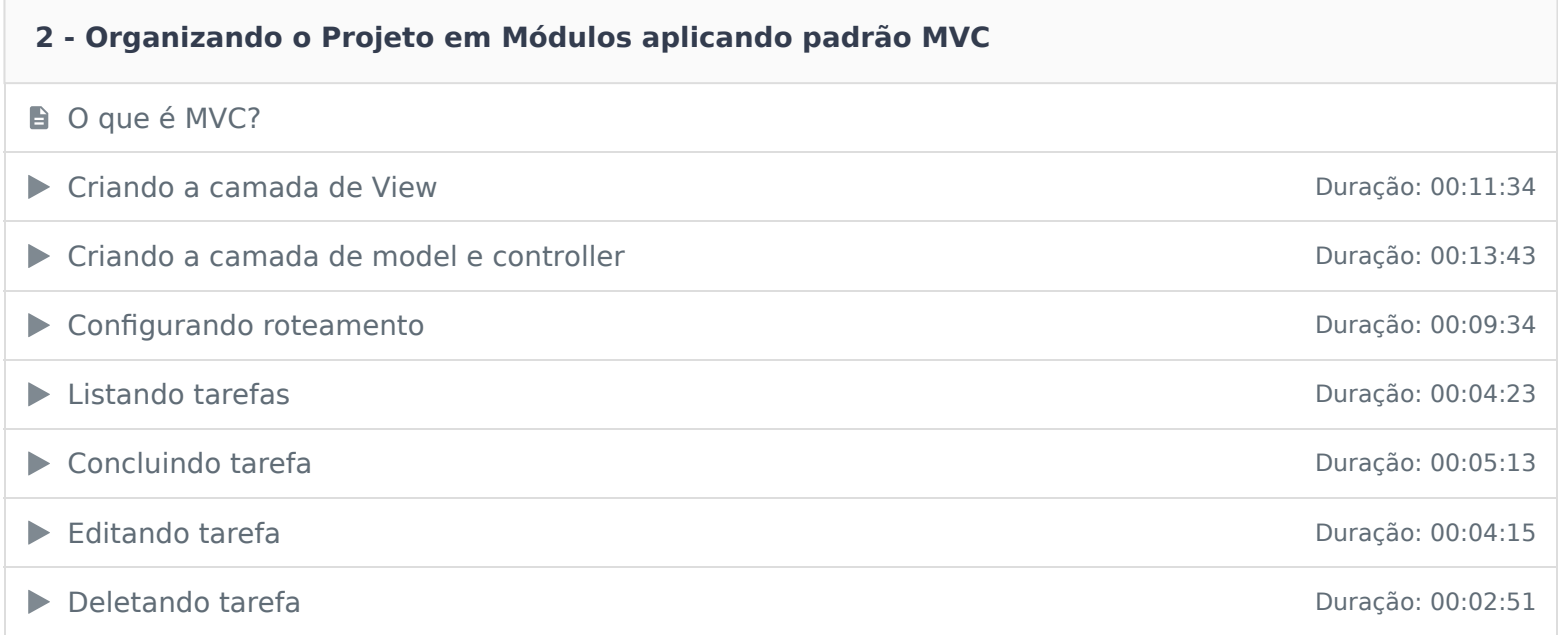

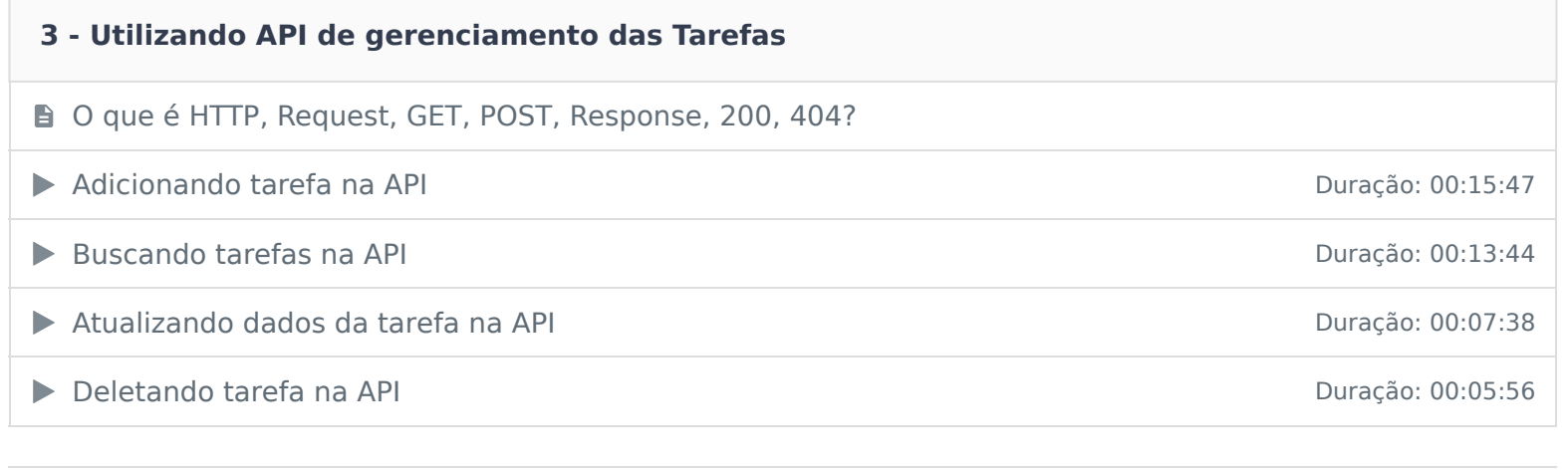

Ficou alguma dúvida em relação ao conteúdo programático? Envie-nos um e-mail **clicando aqui** .